# **Bluetooth RS-232 Adapter**

*User manual for Bluetronium models*

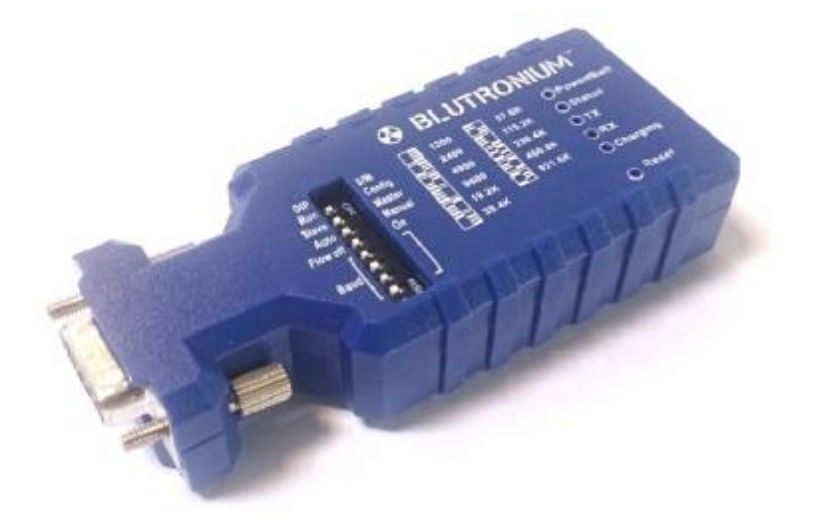

# **1. Component Explanation**

1.1 Front: Setting the Parameter by Toggle Switch.

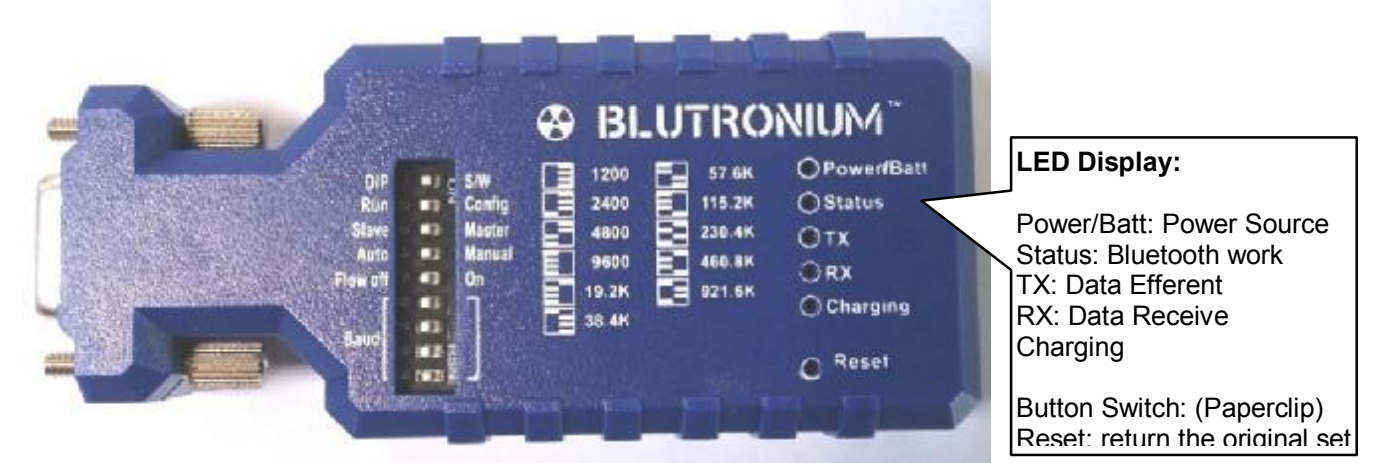

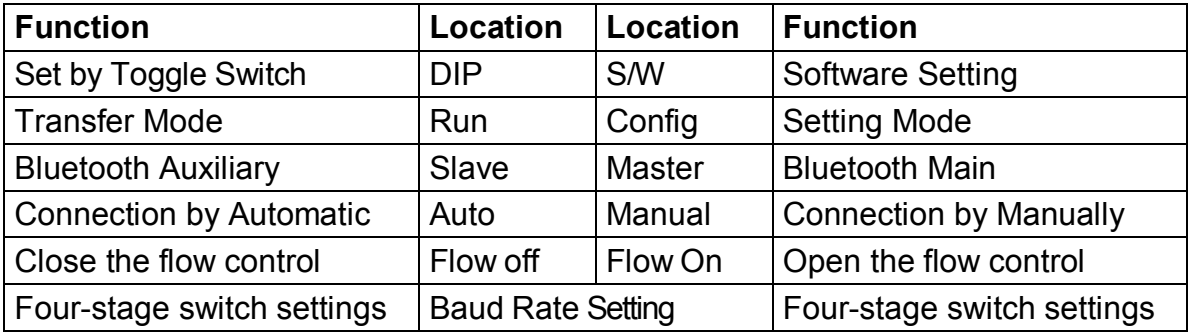

# 1.2 Sid:

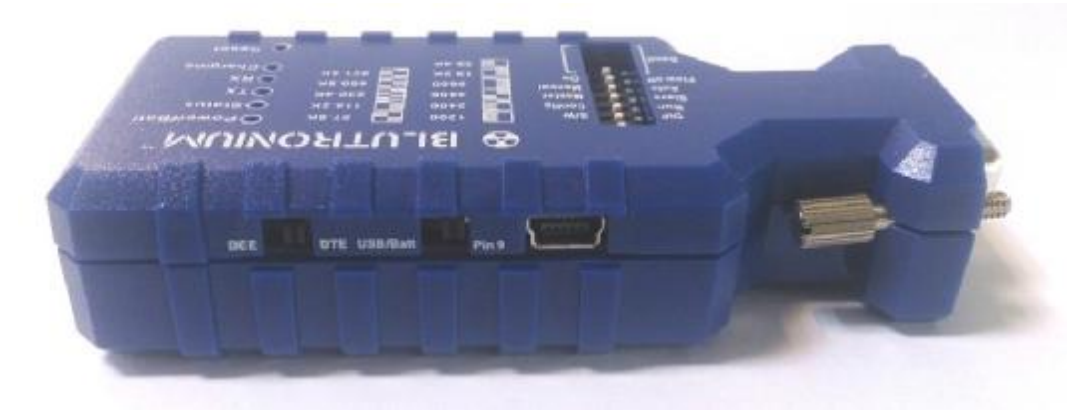

# **2. Power Supplying (use one of them), Input 5Vdc Maximum**

- 2.1 Mini USB
- 2.2 DB9 Pin9
- 2.3 Battery

# **3. The Original Set**

- Baud rate: 9600 bps
- Data bit: 8
- Parity: none
- $\bullet$  Stop bit: 1
- Flow control: none

Remark: Any setting can return the original set when pressing the "Reset" button continue 3 seconds.

#### **4. LED Status:**

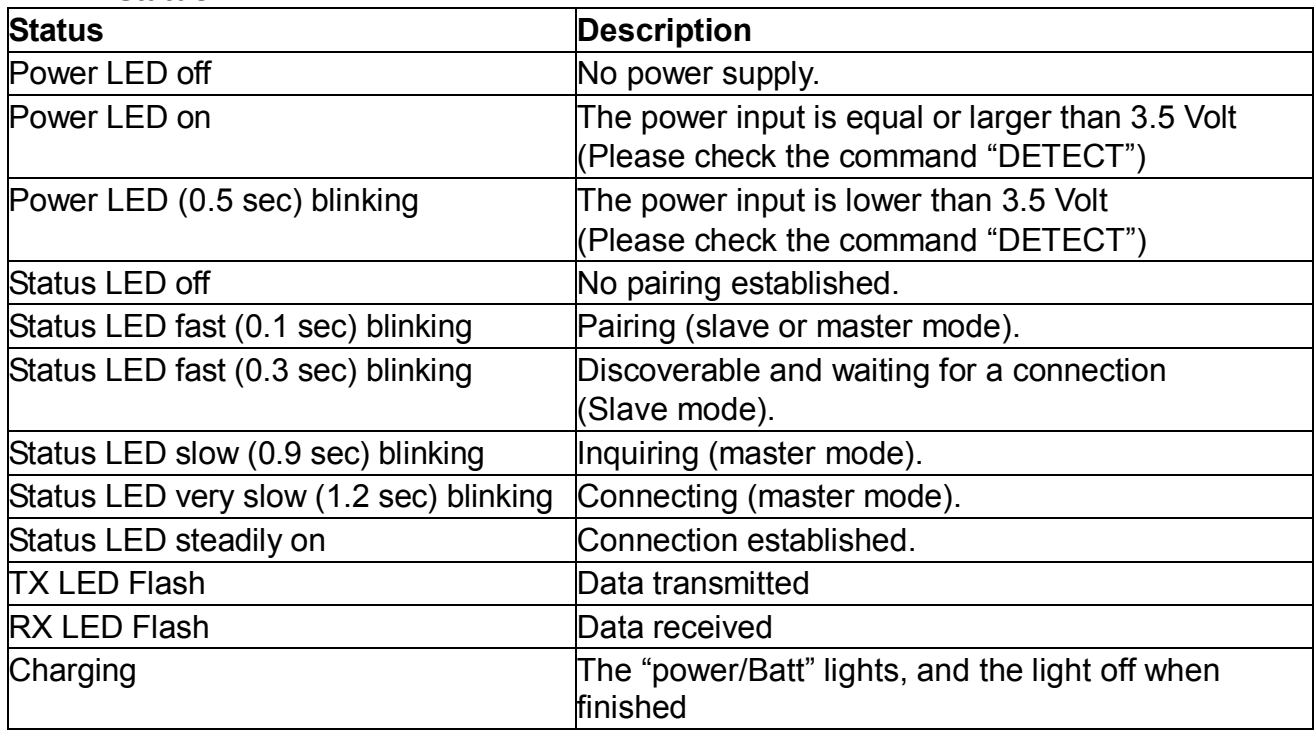

# **5. Setup Command set (Please type in all capital letter or all lowercase letter) via RS-232 interface**

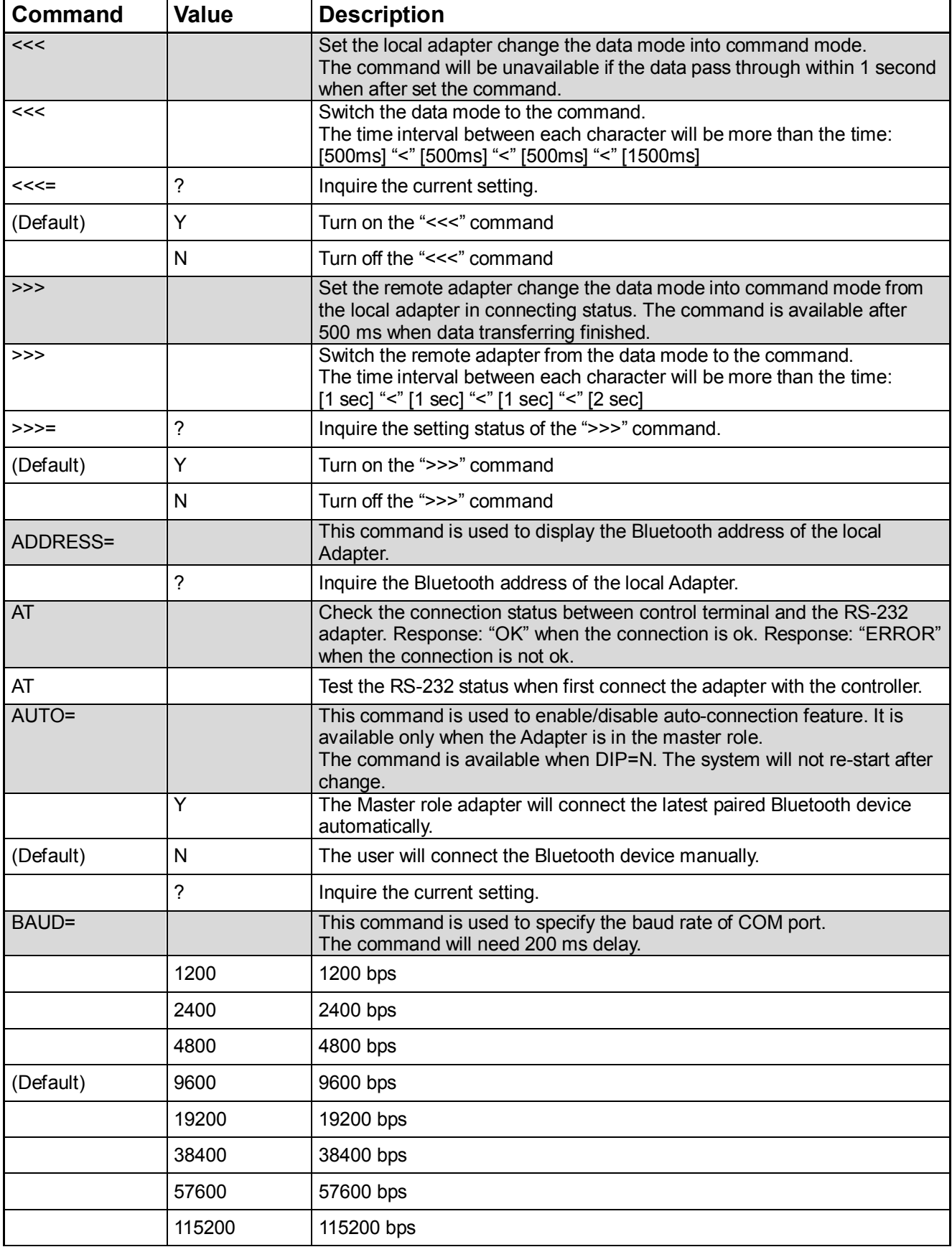

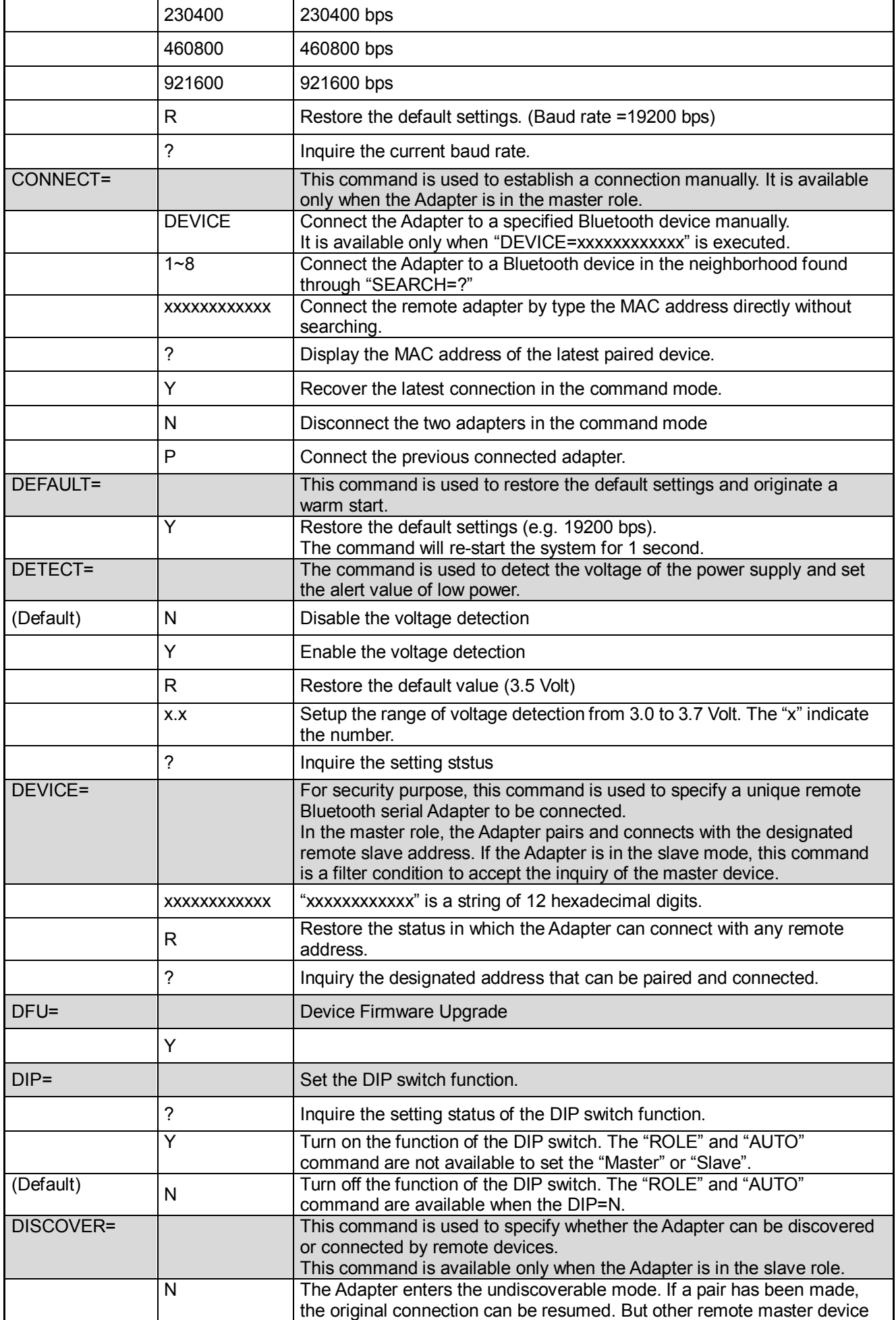

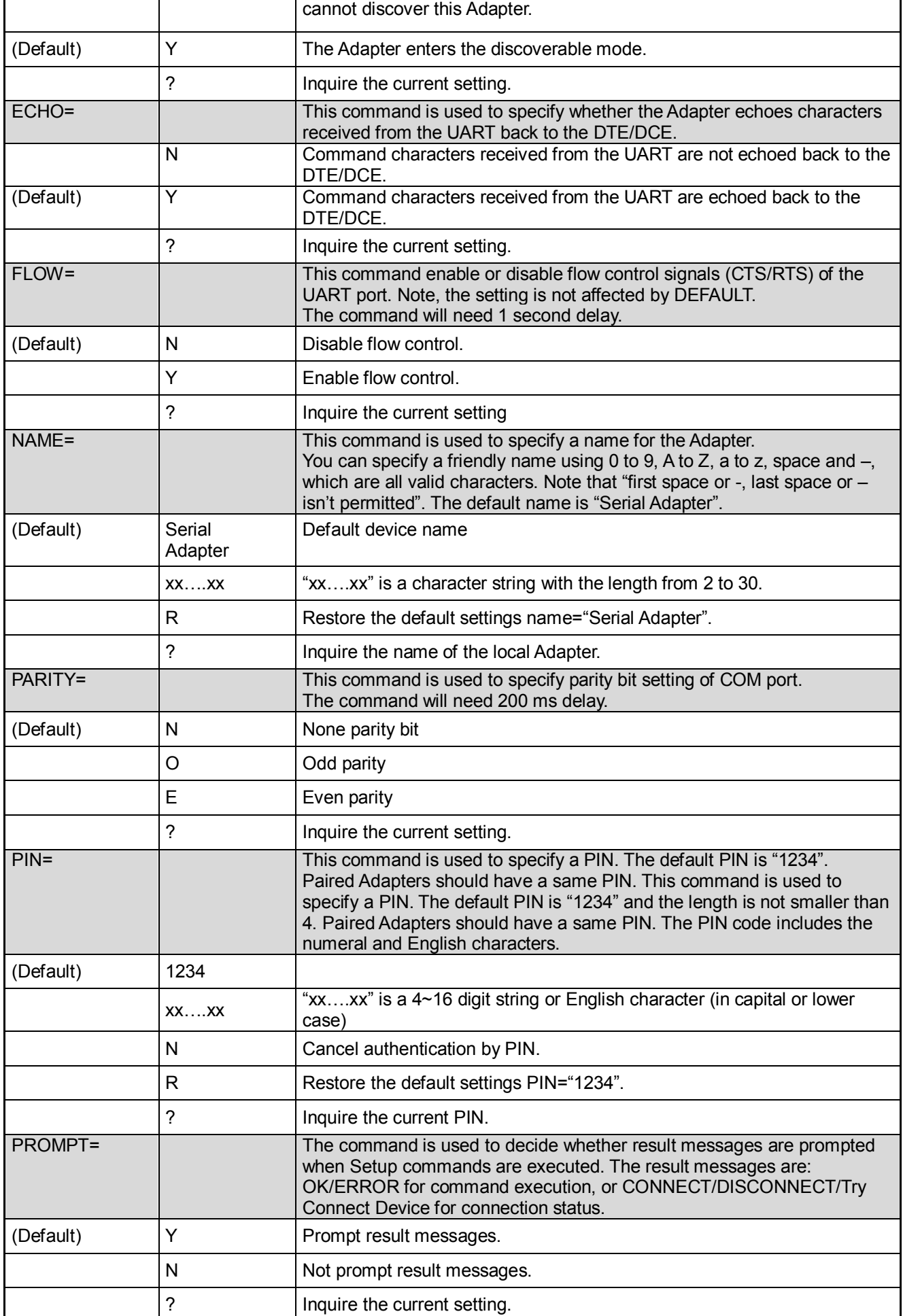

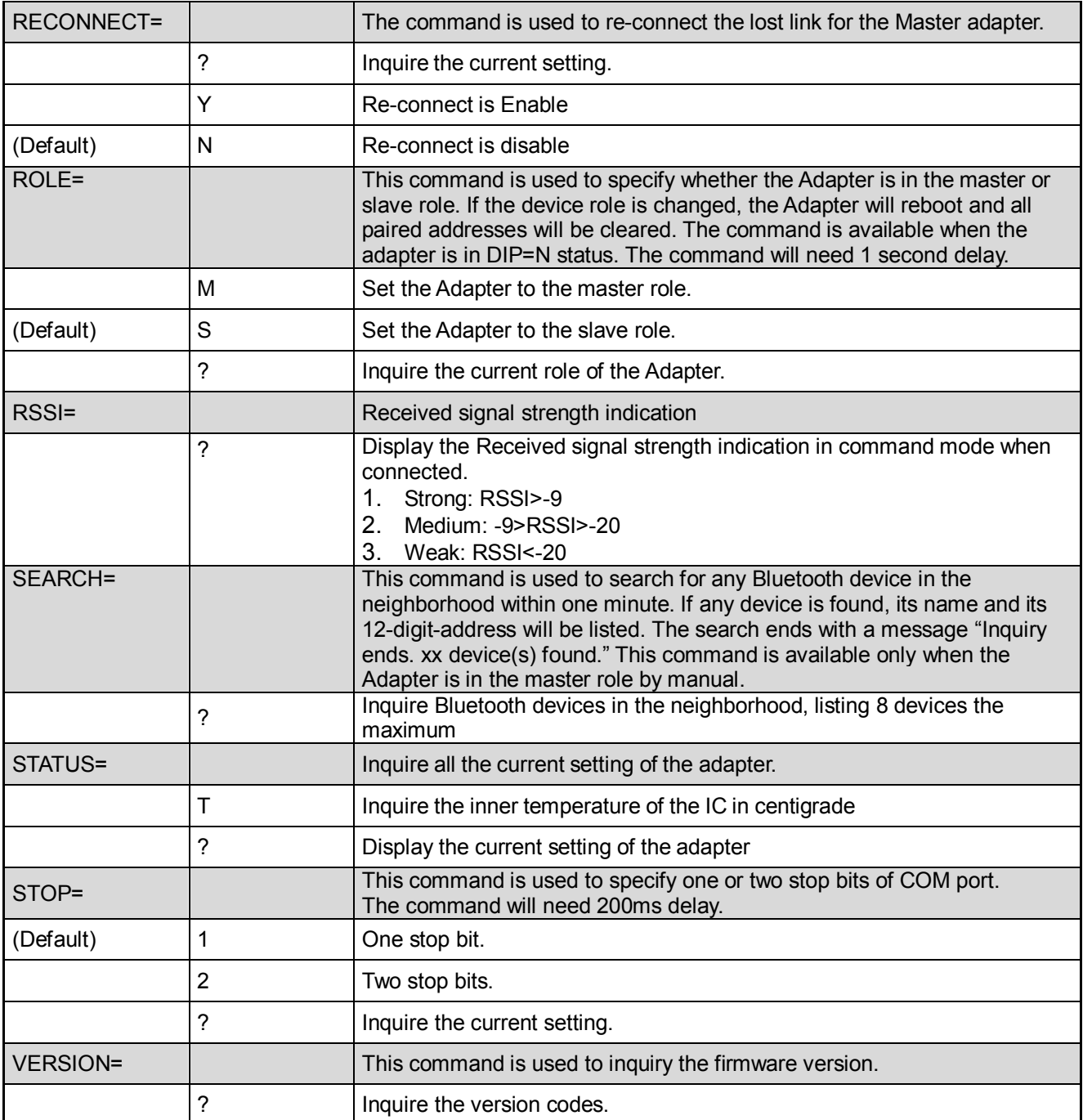

#### Remark:

(1) If you need to customize the command, please call.

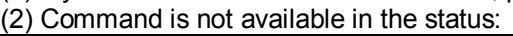

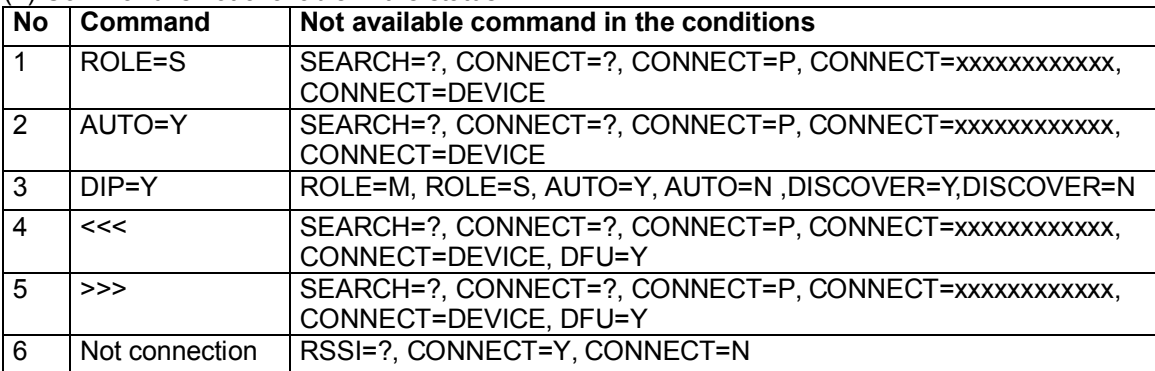

# **6. RS232 Interface**

6.1 Pin-out:

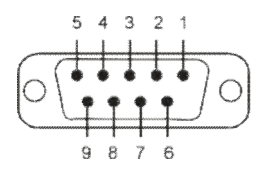

## 6.2 Signals:

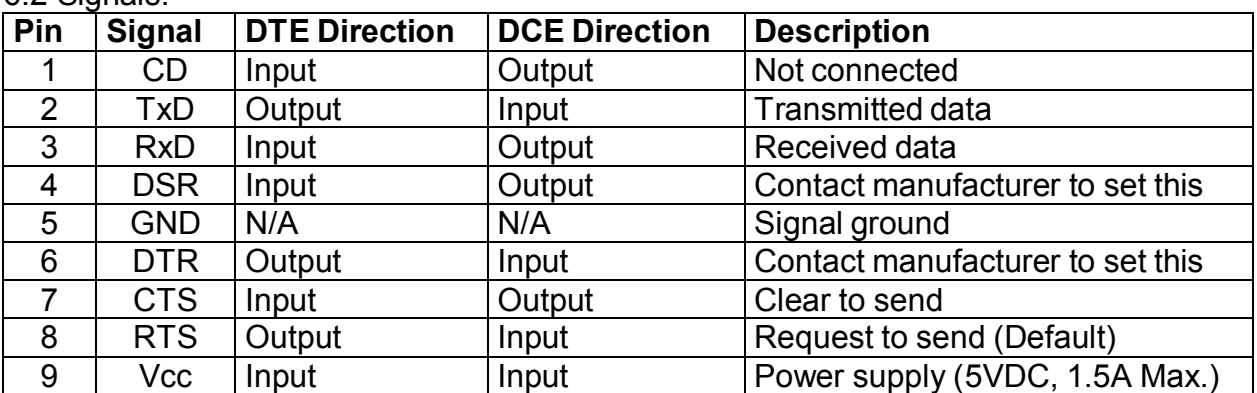

Remark: DSR/DTR Connection:

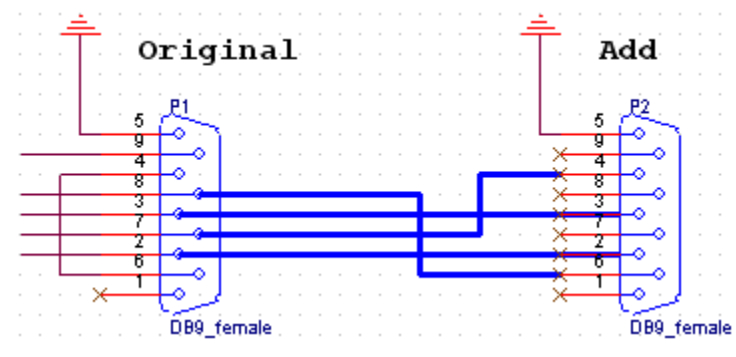

Original Pin 2 ↔ Add Pin 2 Original Pin  $3 \leftrightarrow$  Add Pin 3 Original Pin 7 ↔ Add Pin 4 Original Pin 8 ↔ Add Pin 6

# **7. Set the Software:**

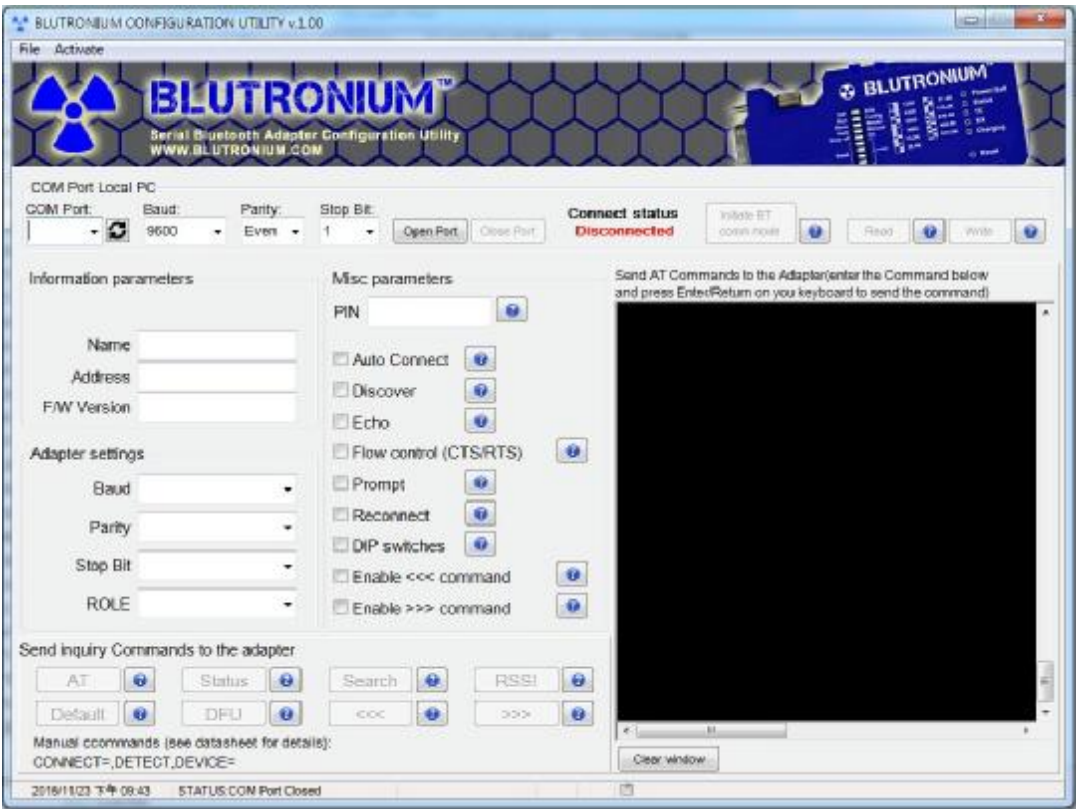

## **8. Warning Statements:**

15.19:

THIS DEVICE COMPLIES WITH PART 15 OF THE FCC RULES. OPERATION IS SUBJECT TO THE FOLLOWING TWO CONDITIONS: (1) THIS DEVICE MAY NOT CAUSE HARMFUL INTERFERENCE, AND (2) THIS DEVICE MUST ACCEPT ANY INTERFERENCE RECEIVED, INCLUDING INTERFERENCE THAT MAY CAUSE UNDESIRED OPERATION.

## 15.21:

The user manual for an intentional or unintentional radiator shall caution the user that changes or modifications not expressly approved by the party responsible for compliance could void the user's authority to operate the equipment.

NOTE: THE GRANTEE IS NOT RESPONSIBLE FOR ANY CHANGES OR MODIFICATIONS NOT EXPRESSLY APPROVED BY THE PARTY RESPONSIBLE FOR COMPLIANCE. SUCH MODIFICATIONS COULD VOID THE USER'S AUTHORITY TO OPERATE THE EQUIPMENT.

# 15.105(b):

NOTE: This equipment has been tested and found to comply with the limits for a Class B digital device, pursuant to part 15 of the FCC Rules. These limits are designed to provide reasonable protection against harmful interference in a residential installation. This equipment generates uses and can radiate radio frequency energy and, if not installed and used in accordance with the instructions, may cause harmful interference to radio communications. However, there is no guarantee that interference will not occur in a particular installation. If this equipment does cause harmful interference to radio or television reception, which can be determined by turning the equipment off and on, the user is encouraged to try to correct the interference by one or more of the following measures:

- Reorient or relocate the receiving antenna.
- Increase the separation between the equipment and receiver.
- -Connect the equipment into an outlet on a circuit different from that to which the receiver is connected.
- -Consult the dealer or an experienced radio/TV technician for help.

#### RF Exposure:

This equipment complies with the FCC RF radiation exposure limits set forth for an uncontrolled environment. This equipment should be installed and operated with a minimum distance of 20cm between the radiator and any part of human body.